# **Windward Passage Contractor Information Form**

### **Company Name \***

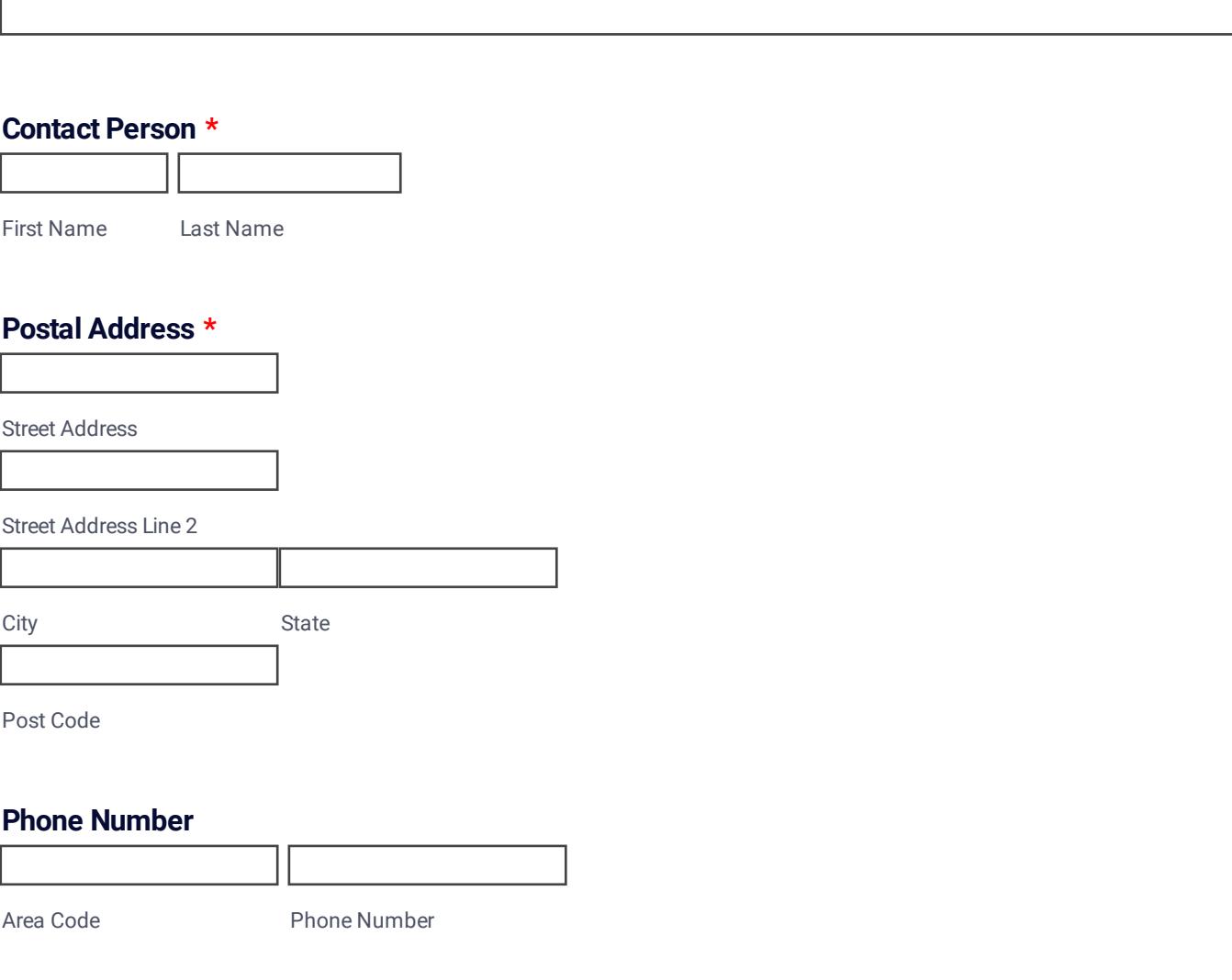

# **Mobile Number**

Please enter a valid phone number.

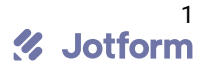

example@example.com

# **Contact People**

Please provide contact details for up to three (3) main staff or contractors involved in your contract works:

#### **Site Contact Person (A) \***

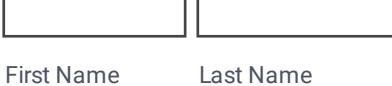

## **Mobile Number for Site Contact Person (A) \***

Please enter a valid phone number.

#### **Site Contact Person (B)**

First Name Last Name

### **Mobile Number for Site Contact Person (B)**

Please enter a valid phone number.

#### **Site Contact Person (C)**

First Name Last Name

### **Mobile Number for Site Contact Person (C)**

Please enter a valid phone number.

# **Documentation**

Please upload the following documents as required.

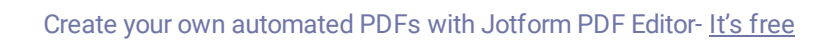

Submit

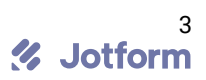